# **WNIOSEK O PRZYDZIELENIE TRASY – RJ 2018/2019**

### **A. DANE PORZĄDKOWE**

- A01. Nr wniosku
- A02. Nr zamówienia
- A03. Przyjmujący wniosek
- A04. Data wniosku
- A05. Rodzaj rozkładu jazdy

### **B. DANE APLIKANTA**

- B01. Nazwa
- B02. Adres
- B03. NIP
- B05. Nr telefonu
- B06. Nr faxu
- B07. Adres e-mail
- B08. Wnioskodawca
- B09. Podmiot odpowiedzialny

### **C. DANE PRZEWOŹNIKA REALIZUJĄCEGO USŁUGĘ**

- C01. Nazwa
- C02. Adres
- C03. NIP
- C04. Nr licencji
- C05. Nr telefonu
- C06. Nr faxu
- C07. Adres e-mail
- C08. Podmiot odpowiedzialny

#### **D. DANE O POCIĄGU**

- D01. Rodzaj pociągu
- D02. Nr krajowy
- D03. Nr międzynarodowy
- D04. Nazwa pociągu
- D05. Cykliczność kursowania
- D06. Relacja techniczna od
- D07. Relacja techniczna do
- D08. Relacja handlowa od
- D09. Relacja handlowa do
- D10. Relacja międzynarodowa od
- D11. Relacja międzynarodowa do
- D12. Rodzaj przewozów
- D13. Tolerancja trasowania [min]
- D14. Tolerancja czasu postoju [min]
- D15. Ekspozytura godziny wiodącej
- D16. Godzina wiodąca
- D17. Godzina przyjazdu do stacji granicznej (wjazd do Polski)
- D18. Przewoźnik na wjeździe do Polski
- D19. Godzina przyjazdu do stacji granicznej (wyjazd z Polski)
- D20. Przewoźnik na wyjeździe z Polski
- D21. Adresy email dla kopii wniosku
- D22. Język kopii wniosku
- D23. Kalendarz godziny wiodącej

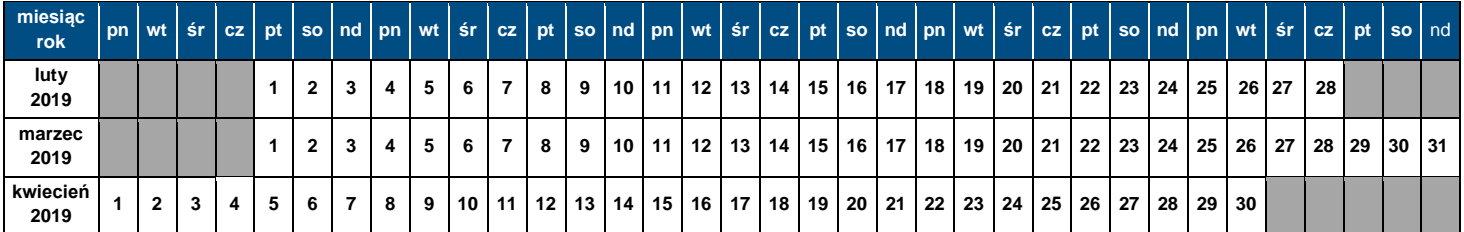

### **E. DANE TECHNICZNE POCIĄGU**

- E01. Seria pojazdu trakc./lok.
- E02. Max masa brutto [t]
- E03. Max długość [m]
- E04. Max prędkość składu [km/h]
- E05. Max % masy hamującej pociągu [%]
- E06. Max nacisk osi wagonów [kN]

### **F. OGRANICZENIA**

- F01. TWR
- F02. MCT
- F03. 'High Cube'
- F04. PST/ 'Push Pull'
- F05. Przekroczona skrajnia
- F06. Przekroczony nacisk
- F07. Inne przesyłki nadzwyczajne
- F08. Długie szyny

### F09. HTSYP / HTSYP IV

F10. Nr zgody/zgód PNZ lub PNK

### **G. TRASA WSTĘPNA POCIĄGU**

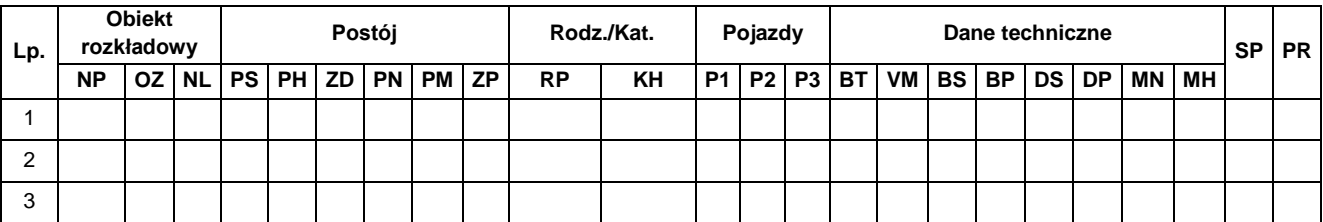

**Legenda:** NP – nazwa punktu rozkładowego; OZ – oznaczenie punktu rozkładowego; NL – nr linii kolejowej; PS – czas postoju zadanego [min.]; PH – postój handlowy; ZD – zmian drużyny trakcyjnej; PN – postój niehandlowy; PM – prace manewrowe w ramach stacji; ZP – postój dla pracowników kolejowych; PR – rodzaj pociągu; KH – kategoria handlowa pociągu; P1, P2, P3 – pojazdy trakcyjne; BT – rodzaj hamulca; VM – Vmax składu wagonów [km/h]; BS – brutto składu wagonów [t]; BP – brutto pociągu [t]; DS – długość składu wagonów [m]; MN – max nacisk osi wagonów [kN]; MH – procent masy hamującej [%]; SP – służba publiczna; PR – przewoźnik w trasie pociągu;

- G01. Rodzaj ładunku
- G02. Szerokie tory

### **H. CHARAKTER PRZEWOZU PASAŻERSKIEGO**

- H01. Zawarta umowa o świadczenie usług publicznych lub oświadczenie organizatora publicznego transportu kolejowego o zamiarze objęcia pociągów umowa o świadczenie usług publicznych nr …
- H02. Decyzja o przyznaniu otwartego dostępu nr …
- H03. Inny: Okazjonalny
- H04. Rozkład niepublikowany

#### **I. UWAGI I WSKAZÓWKI PRZEWOŹNIKA**

#### **J. KOMENTARZ DO ZARZĄDZENIA RJ**

## **Instrukcja wypełniania wniosku o przydzielenie trasy pociągu w ramach rozkładu jazdy pociągów 2018/2019**

- 1. Tryb składania i rozpatrywania wniosku o przydzielenie trasy pociągu jest zgodny z Regulaminem.
- 2. Wniosek należy złożyć za pomocą internetowej aplikacji ISZTP Internetowy System Zamawiania Trasy Pociągu [https://skrj.plk-sa.pl.](https://skrj.plk-sa.pl/)
- 3. Wnioskodawca wypełnia pola edytowalne i pola wyboru.
- 4. Kolejne grupy danych wniosku oznaczone są literami A, B, C itd., a w tych grupach kolejne dane – liczbami 01, 02, 03 itd.
- 5. Rozkład jazdy pociągów, na który ma być składany wniosek należy wybrać w trakcie logowania do aplikacji ISZTP.
- 6. Poniżej podano nazwy kolejnych pól i wskazówki dotyczące sposobu wypełniania:

### **A. DANE PORZĄDKOWE**

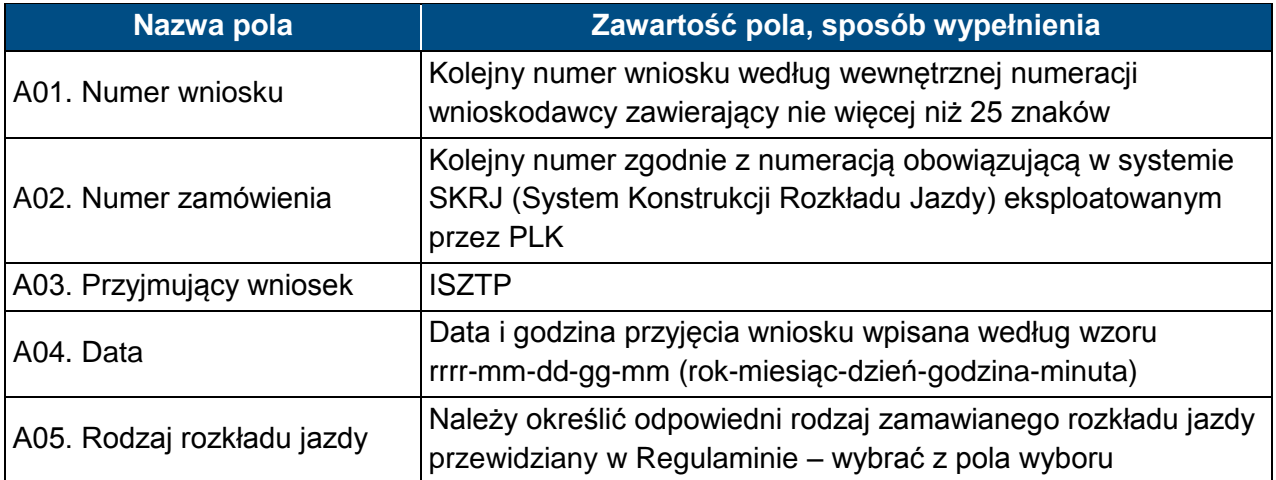

### **B. DANE APLIKANTA**

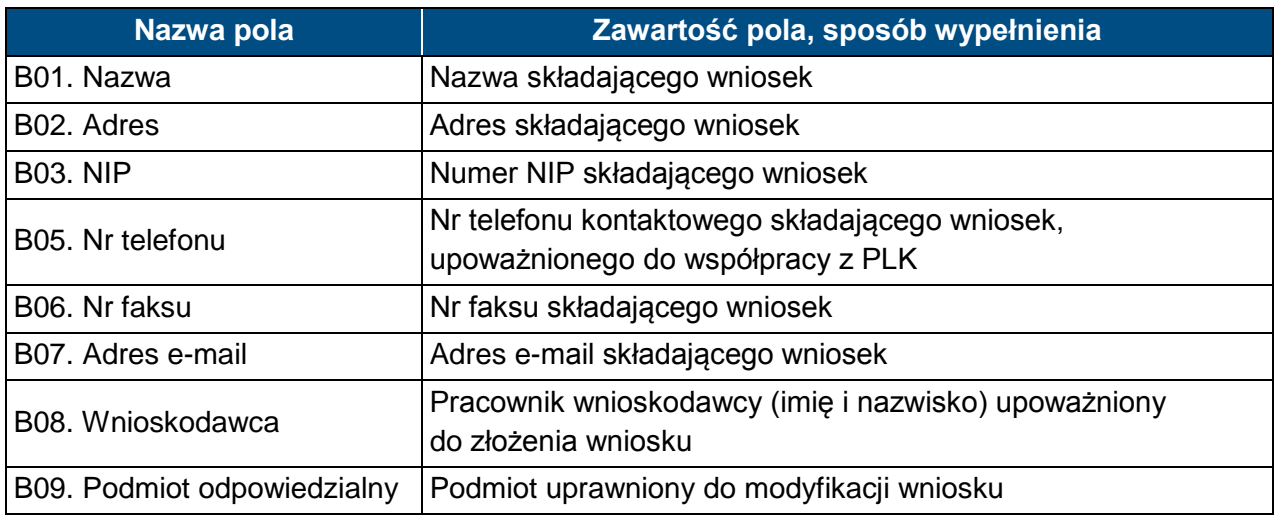

# **C. DANE PRZEWOŹNIKA REALIZUJĄCEGO USŁUGĘ**

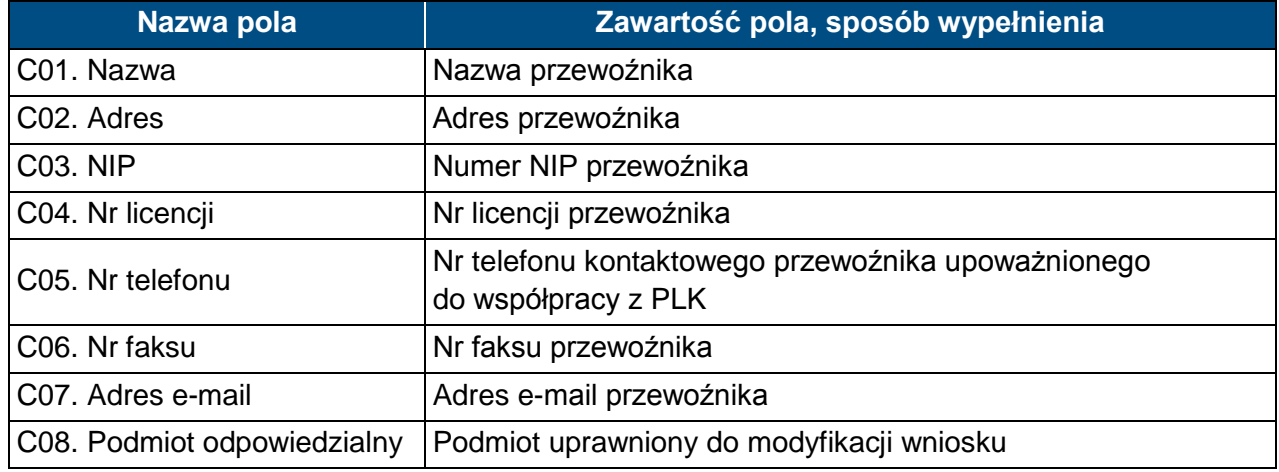

## **D. DANE O POCIĄGU**

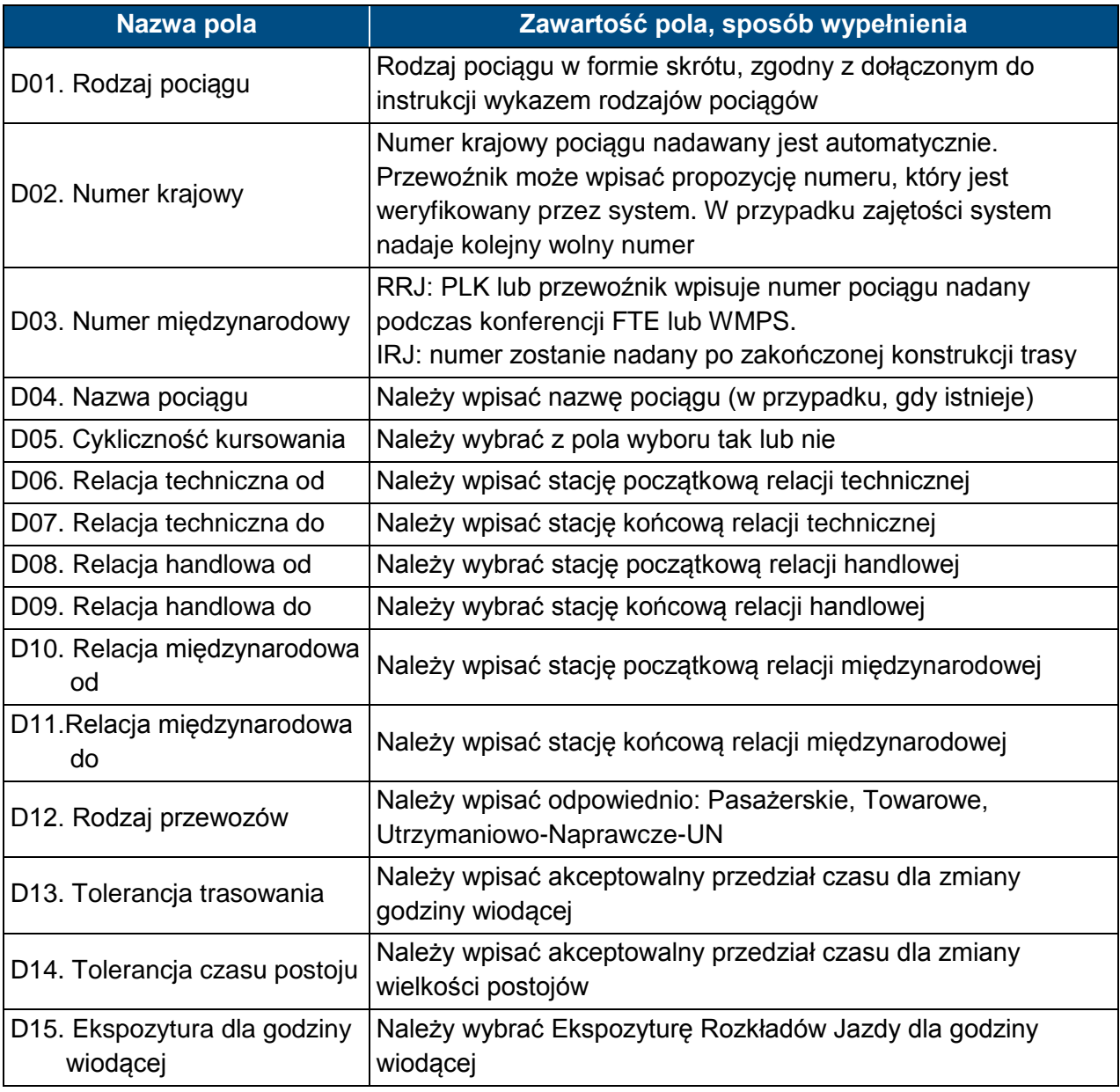

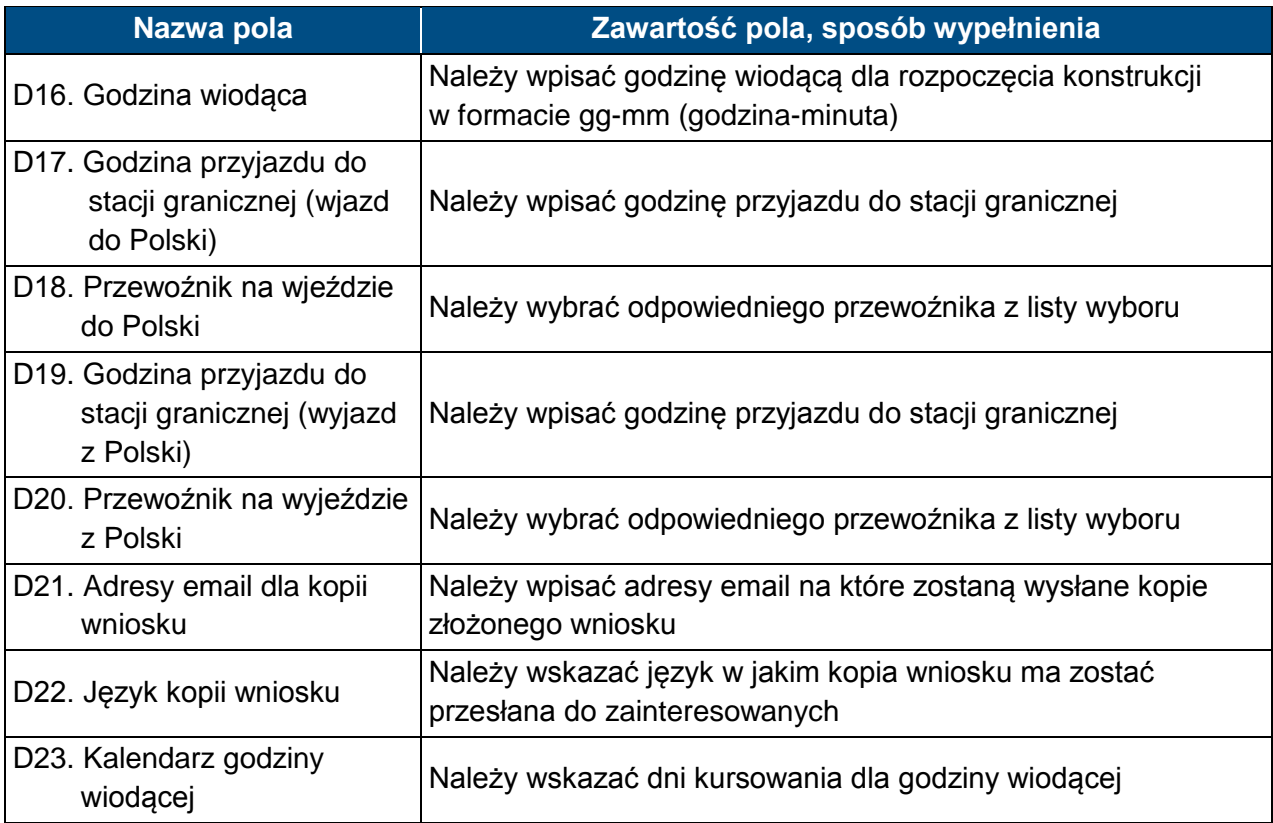

## **E. DANE TECHNICZNE POCIĄGU**

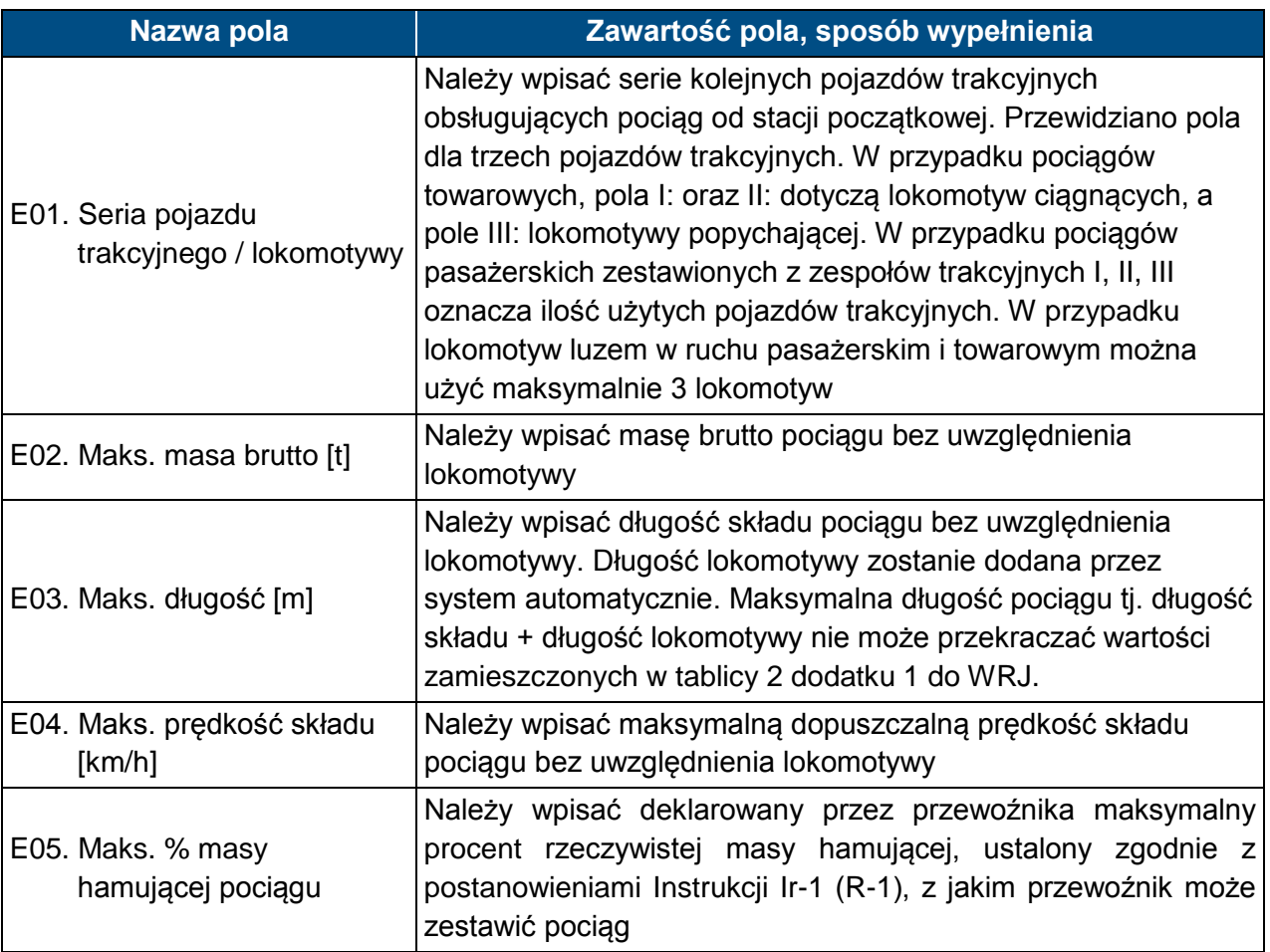

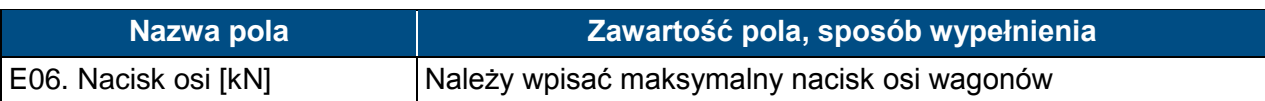

## **F. OGRANICZENIA - należy zaznaczyć w przypadku:**

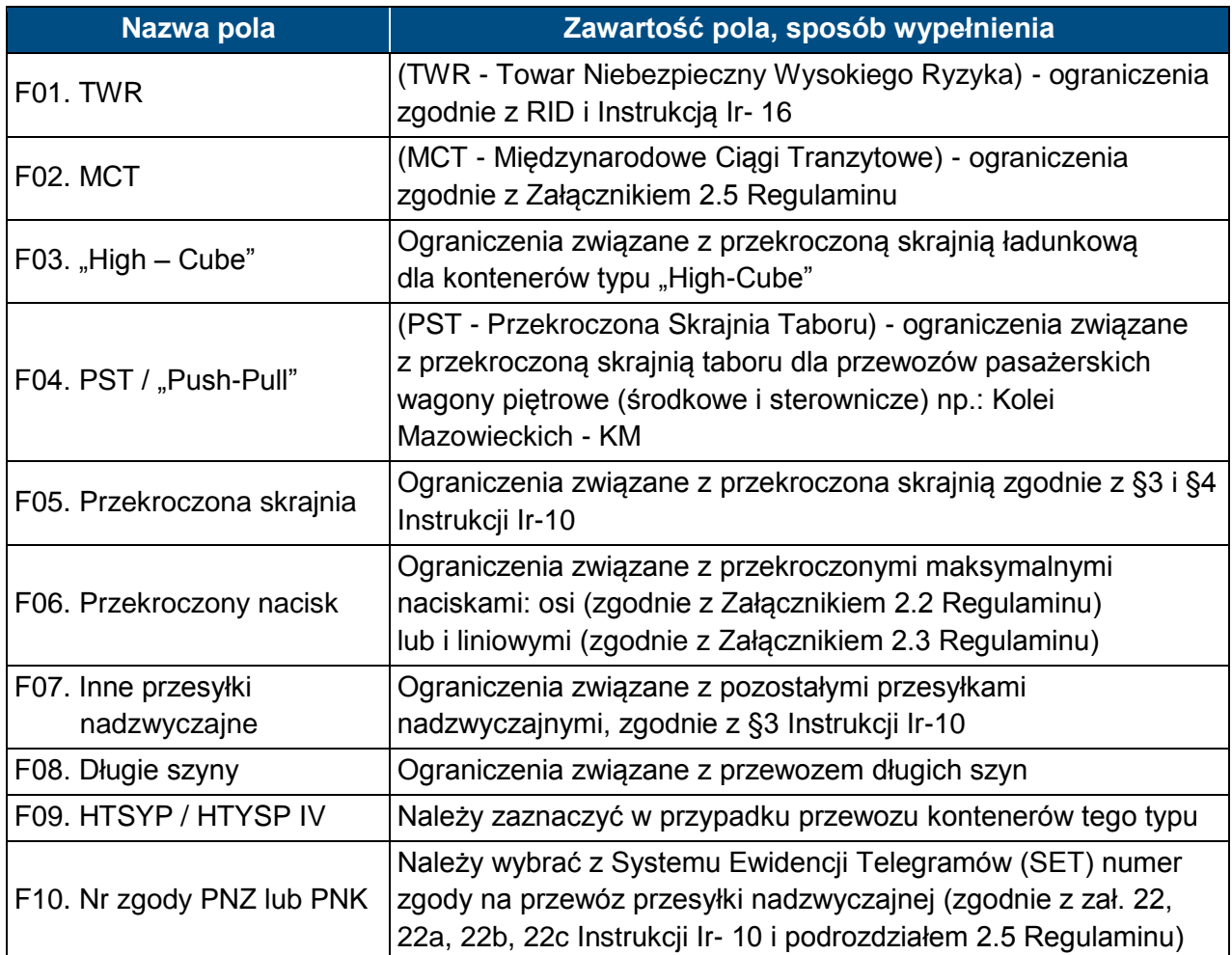

## **G. TRASA WSTĘPNA POCIĄGU**

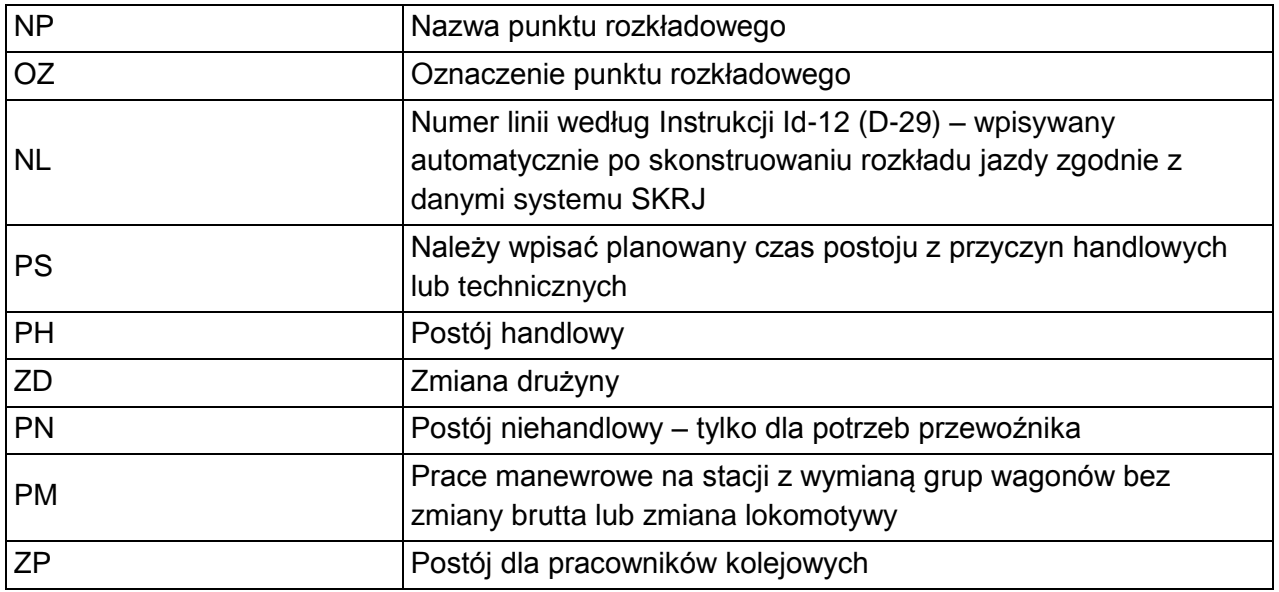

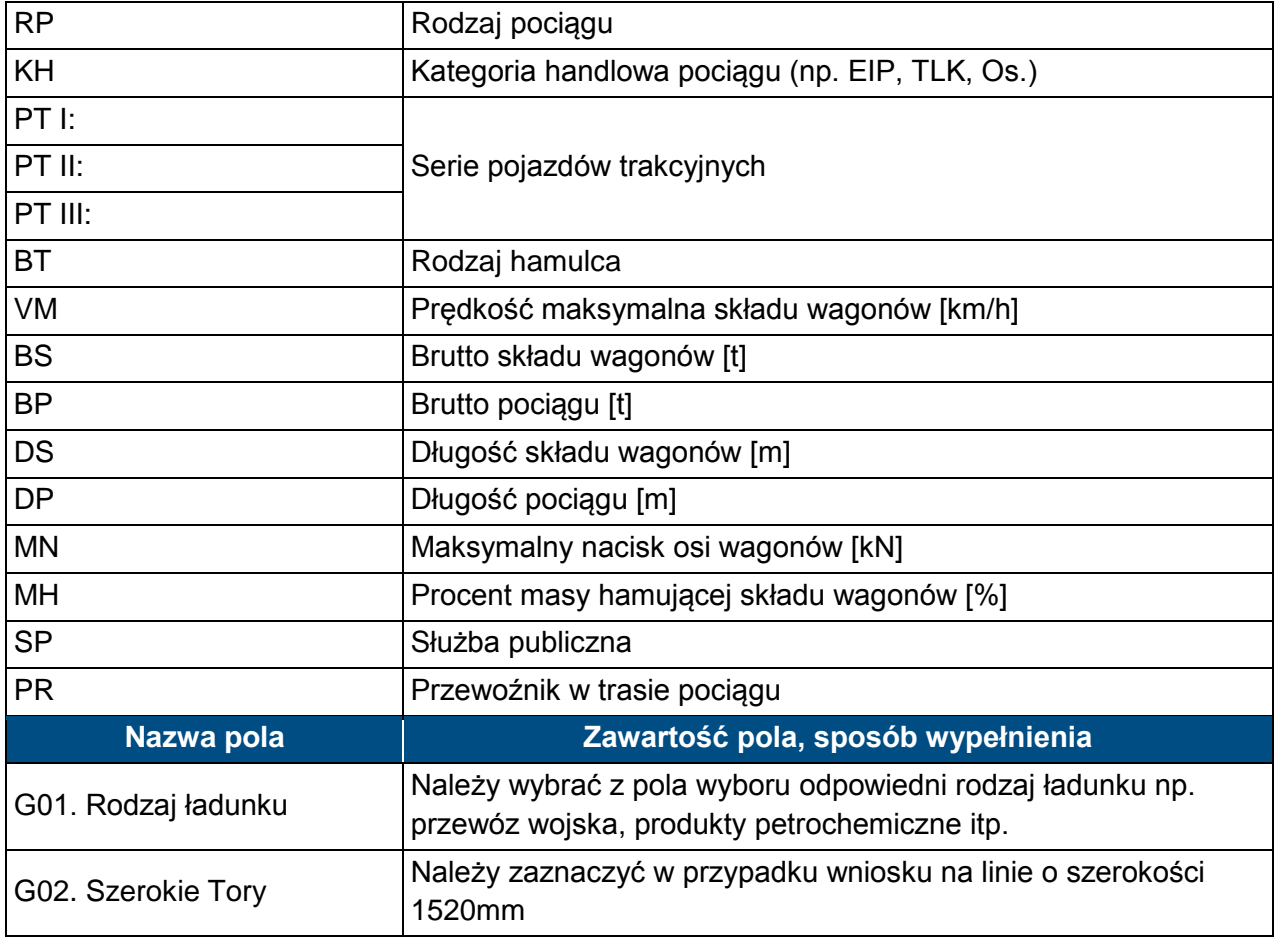

# **H. CHARAKTER PRZEWOZU PASAŻERSKIEGO**

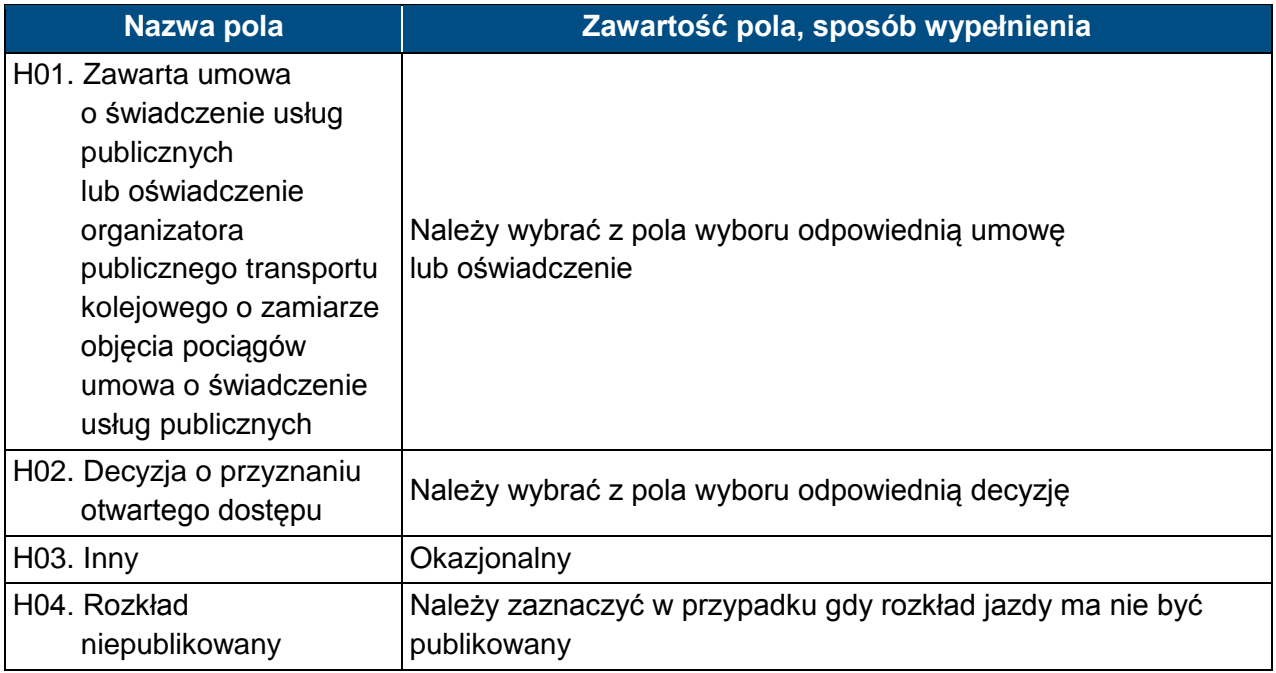

### **I. UWAGI I WSKAZÓWKI WNIOSKODAWCY**

#### **Zawartość pola, sposób wypełnienia**

Należy wpisać uwagi do konstrukcji pociągu, wnioskowane skomunikowania, wskazać stacje na których będą przełączane wagony do innych pociągów

W przypadku wniosku złożonego w ramach aktualizacji RRJ i potrzeby stosowania alternatywnego pojazdu trakcyjnego należy wpisać numer wniosku o opracowanie studium rozkładu jazdy, o którym mowa w podrozdziale 4.3.5 Regulaminu.

W przypadku studium rozkładu jazdy, którego celem jest potwierdzenie możliwości zastosowania alternatywnego pojazdu trakcyjnego, należy wpisać numer wniosku o przydzielenie trasy pociągu, którego dotyczy studium.

Miejsce na dodatkowe uwagi wnioskodawcy, nie uwzględnione w pozostałych polach wniosku, dotyczące wnioskowanej trasy pociągu i innych okoliczności mających wpływ na konstruowanie rozkładu jazdy

### **J. KOMENTARZ DO ZARZĄDZENIA RJ**

# **Klasyfikacja pociągów stosowana w konstrukcji rozkładów jazdy**

Dla określenia rodzaju pociągów stosuje się oznaczenia literowe (maksymalnie do pięciu liter).

### **A. Pociągi pasażerskie**

- 1. Pierwsza i druga litera oznacza:
	- 1) EC EuroCity,
	- 2) EN EuroNight nocny typu hotelowego komunikacji międzynarodowej,
	- 3) EI ekspresowy InterCity,
	- 4) EX ekspresowy,
	- 5) MH międzywojewódzki pospieszny nocny lub typu hotelowego,
	- 6) MM międzynarodowy pospieszny,
	- 7) MP międzywojewódzki pospieszny,
	- 8) MA międzywojewódzki osobowy (autobus szynowy),
	- 9) MO międzywojewódzki osobowy,
	- 10) RM wojewódzki międzynarodowy,
	- 11) RP wojewódzki krajowy pospieszny,
	- 12) RO wojewódzki krajowy osobowy,
	- 13) RA wojewódzki komunikacji aglomeracyjnej,
	- 14) AM wojewódzki międzynarodowy (autobus szynowy),
	- 15) AP wojewódzki osobowy krajowy (autobus szynowy),
	- 16) PW próżny skład pasażerski (do i od pociągów pasażerskich),
	- 17) PC pociąg próbny,
	- 18) PX próżny skład pasażerski do i z naprawy (wagonowy, zespół trakcyjny i autobus szynowy), pojazdy trakcyjne i pomocnicze w stanie nieczynnym,
	- 19) PH skład lokomotyw.
- 2. Trzecia litera w oznaczeniu określa rodzaj trakcji i oznacza trakcję:
	- 1) P parową,
	- 2) E elektryczną lokomotywy,
	- 3) J elektryczne zespoły trakcyjne,
	- 4) S spalinową lokomotywy,
	- 5) M spalinową zespoły i wagony trakcyjne.

Przykłady oznaczeń rodzaju i numeru pociągu:

ECE nr 14000 – pociąg EuroCity, trakcja elektryczna, nr pociągu 14000,

ROJ nr 44122 – pociąg wojewódzki krajowy osobowy, ezt, nr pociągu 44122.

### **B. Pociągi towarowe**

1. Pierwsza i druga litera oznacza:

W ruchu międzynarodowym:

- 1) TA do priorytetowych przewozów międzynarodowych,
- 2) TC do międzynarodowych całopociągowych przewozów intermodalnych,
- 3) TG do międzynarodowych przewozów masowych i granicznych,
- 4) TR do międzynarodowych przewozów rozproszonych (pojedyncze wagony i grupy wagonów).

W ruchu krajowym:

- 1) TB do przewozów priorytetowych,
- 2) TD do całopociągowych przewozów intermodalnych,
- 3) TP pospieszny o podwyższonym standardzie szybkości technicznej do przewozu ładunków w pojedynczych wagonach i grupach wagonów,
- 4) TN do przewozów niemasowych w pojedynczych wagonach i grupach wagonów,
- 5) TM do przewozów masowych w ładownych i próżnych składach całopociągowych,
- 6) TL liniowy do przewozu ładunków w pojedynczych wagonach i grupach wagonów,
- 7) TK zdawczy do obsługi stacji i bocznic w rejonie ciążenia stacji manewrowej,
- 8) TT próżne wagony do i z naprawy,
- 9) TS próbny oraz inne pociągi,
- 10) TH skład lokomotyw.
- 2. Trzecia litera w oznaczeniu pociągów towarowych określa rodzaj trakcji i oznacza trakcję:
	- 1) P parową,
	- 2) E elektryczną,
	- 3) S spalinową.

### **C. Pojazdy kolejowe luzem**

- 1. Pierwsza i druga litera oznacza:
	- 1) LM lokomotywa do i od prac manewrowych w ruchu towarowym,
	- 2) LW lokomotywa do i od prac manewrowych w ruchu pasażerskim,
	- 3) LP lokomotywa do i od pociągów pasażerskich,
	- 4) LT lokomotywa do i od pociągów towarowych,
	- 5) LZ lokomotywa luzem do i od pociągów utrzymaniowo-naprawczych,
	- 6) LS pozostałe lokomotywy luzem, pojazd kolejowy zaliczany do taboru specjalnego, pojazd pomocniczy.
- 2. Trzecia litera określa rodzaj trakcji i oznacza trakcję:
	- 1) P parową,
	- 2) E elektryczną lokomotywy,
	- 3) S spalinową lokomotywy.

#### **D. Pociągi utrzymaniowo-naprawcze**

- 1. Pierwsza i druga litera oznacza:
	- 1) ZG ratunkowy,
	- 2) ZN inspekcyjny,
	- 3) ZX gospodarczy,
	- 4) ZH skład lokomotyw,
	- 5) ZD diagnostyczny pociąg lub pojazd pomocniczy dla przeprowadzenia badań lub usuwania awarii infrastruktury kolejowej
- 2. Trzecia litera określa rodzaj trakcji i oznacza trakcję:
	- 1) E elektryczną lokomotywy,
	- 2) J elektryczne zespoły trakcyjne,
	- 3) S spalinową lokomotywy,
	- 4) M spalinową zespoły trakcyjne.

# **Skróty rodzajów pociągów stosowane w konstrukcji rozkładów jazdy**

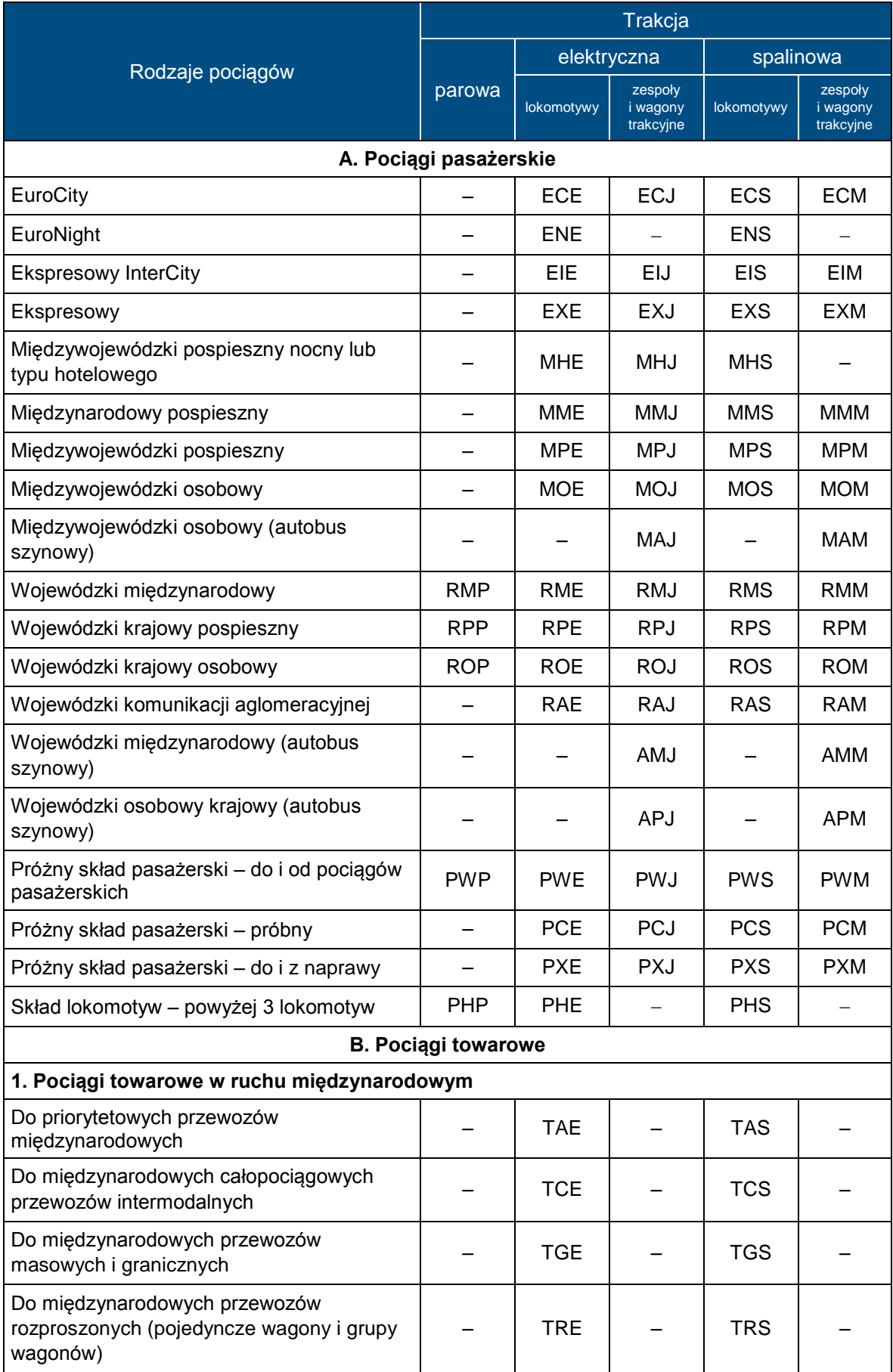

### **Załącznik 6.1 REGULAMIN SIECI 2018/2019**

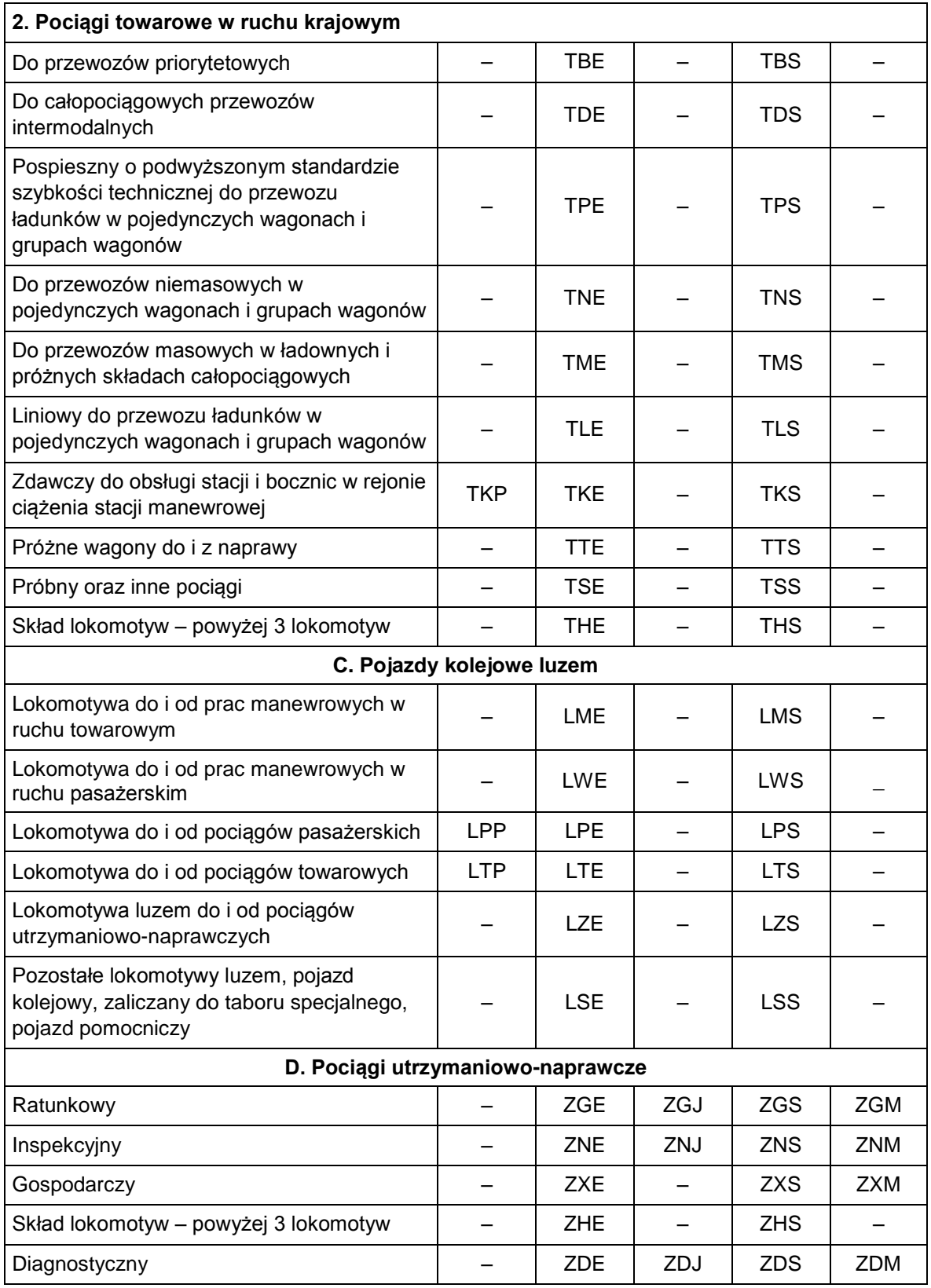

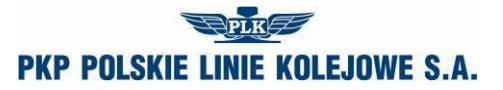

### **POWIADOMIENIE Nr …**

o przydzielonych trasach pociągów w ramach rocznego rozkładu jazdy pociągów 2018/2019

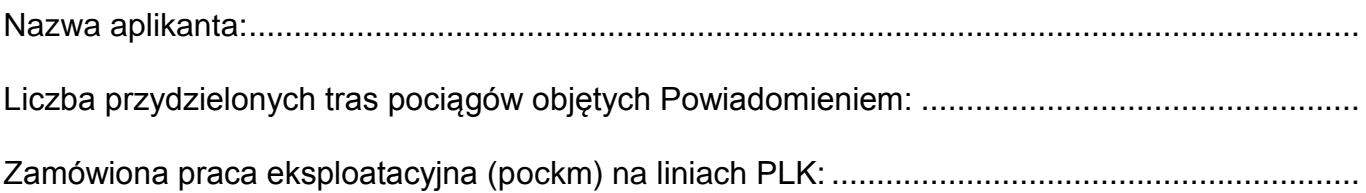

za PKP Polskie Linie Kolejowe S.A.: <br>
za Aplikanta:

........................................................ ........................................................

data: .............................. data: ..............................